## **MAX32, SainSmart I2C Serial 2004 20x4 LCD Module and the Speed of Sound**

We measure the speed of sound in air by using the chipKIT Max32, an I2C-LCD and two electret microphones to start and stop (read out) 32-bit timer 23.

## **The idea …**

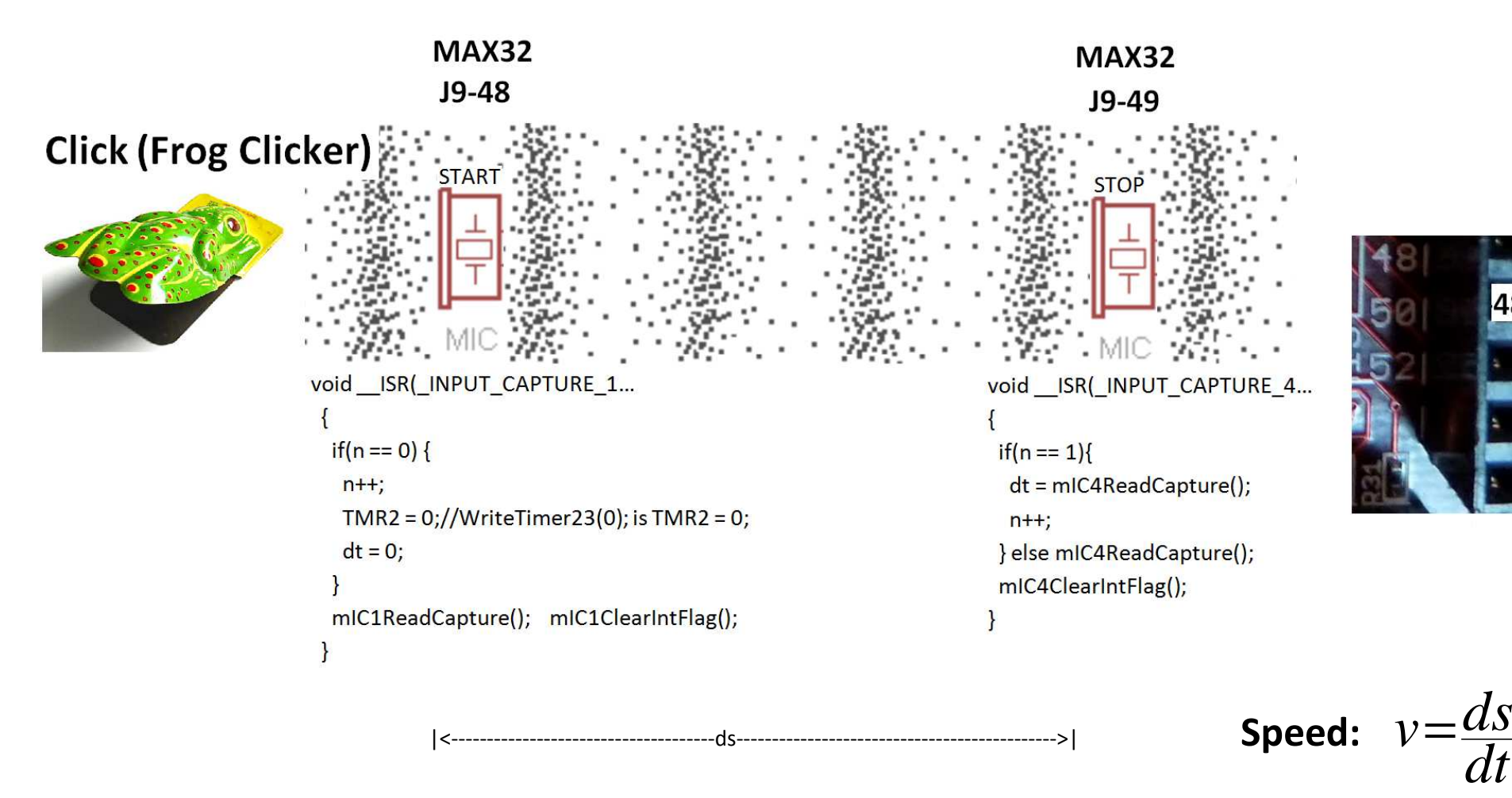

18

There are other ways like standing waves of longitudinal waves to measure the speed of sound. Take it as an exercise.

We assembled and soldered one sound sensor according to that schematic. The MIC is an electret microphone.

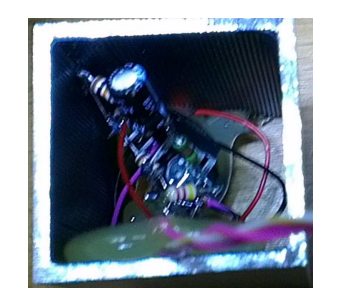

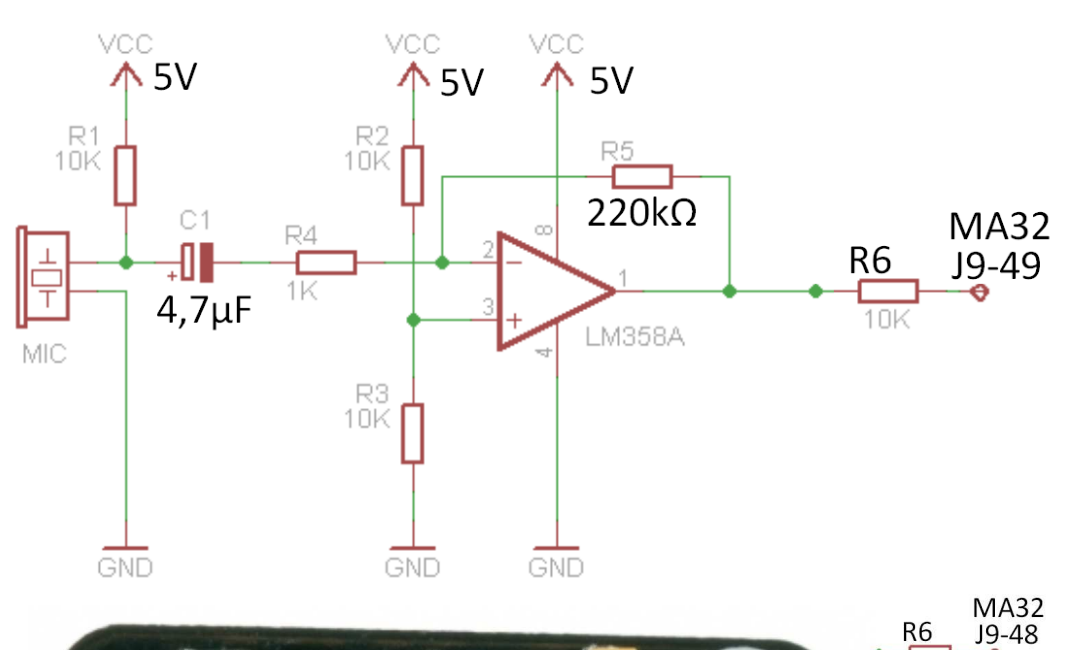

The other sound sensor is store-bought. (SKU: DFR0034) The breakout board couples the electret microphone with the same opamp LM358 to amplify the sound. But we use another output.

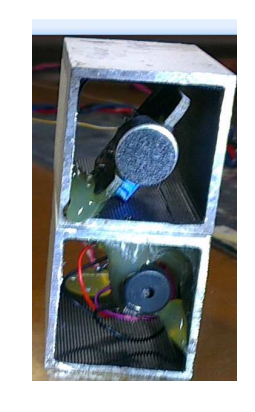

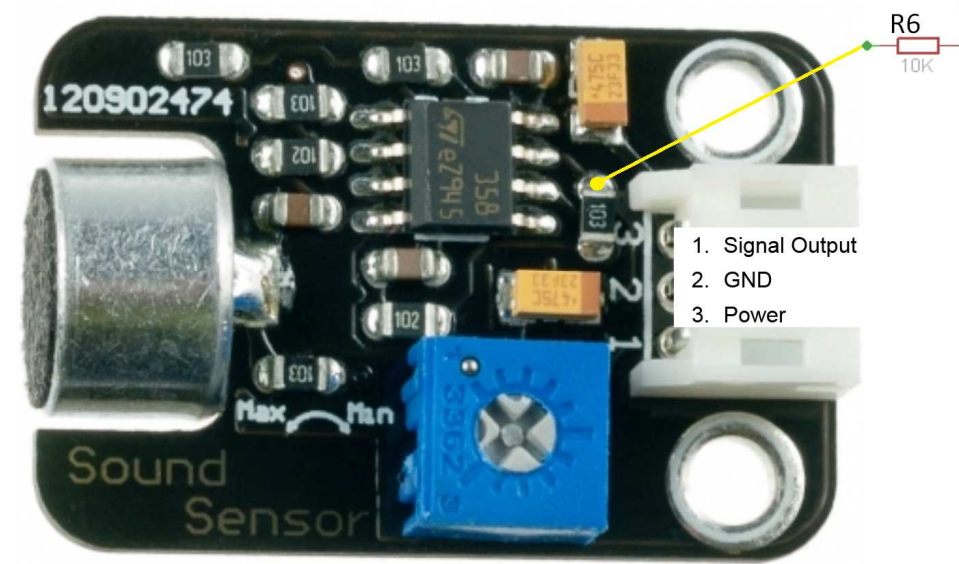

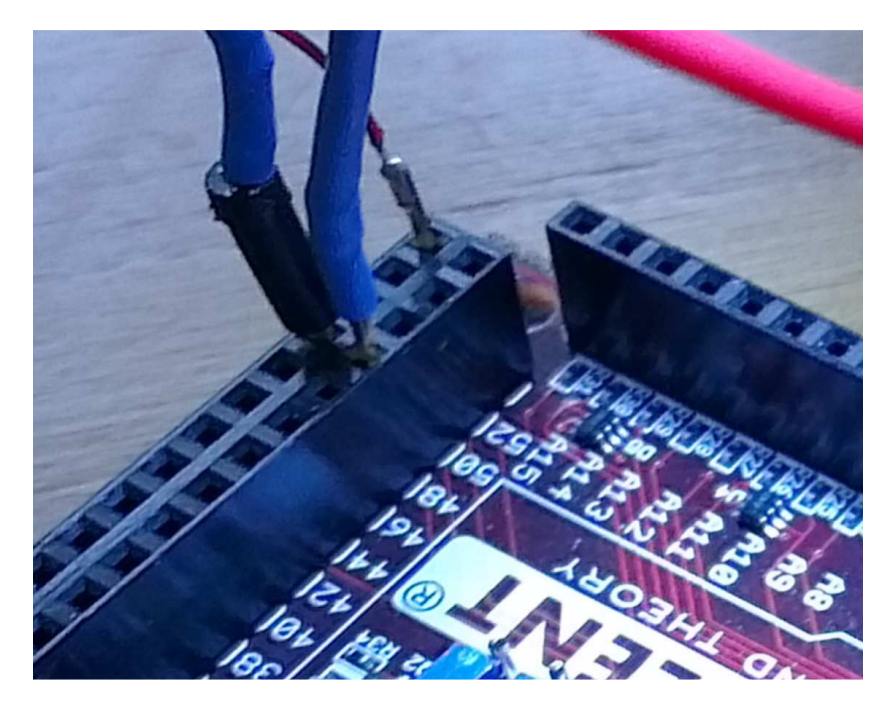

Input Capture part: IC1(48) and IC4(49) and a 32-bit timer (Timer 2, 3)

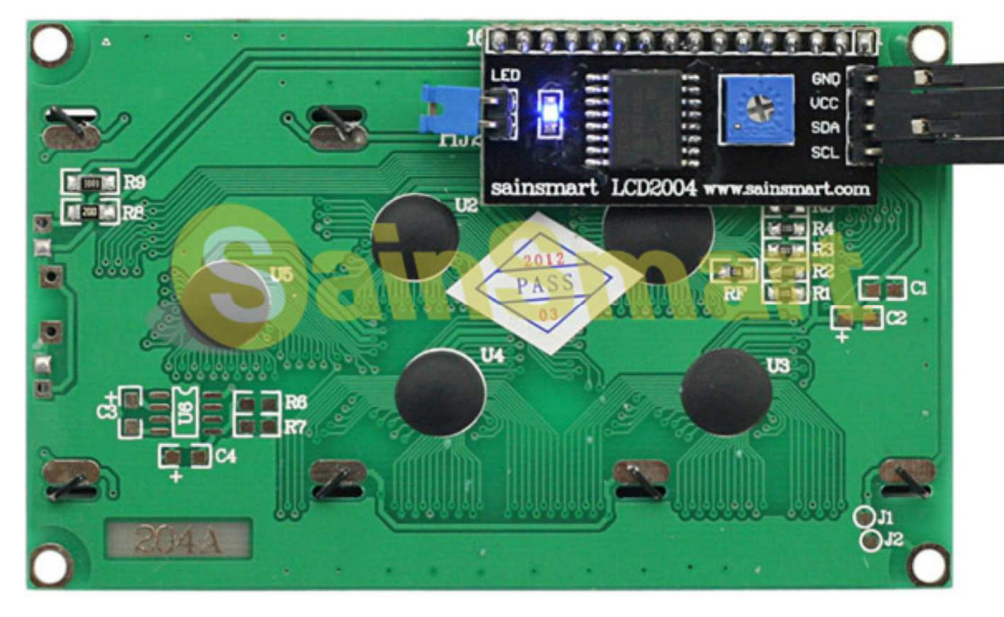

 $S$  $\overline{C}$ Start ICT

The microphones with aluminum case

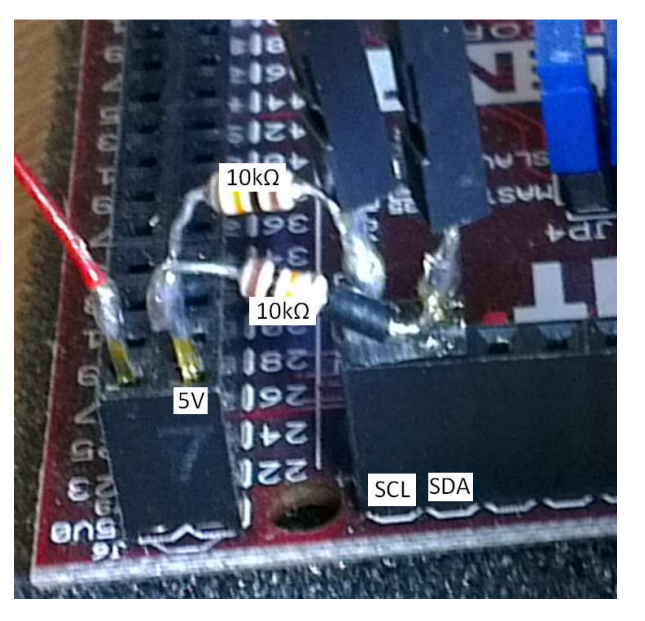

Backside of the 20x4 LCD with I2C-module MAX32 needs power for the SCL- and SDA-wire

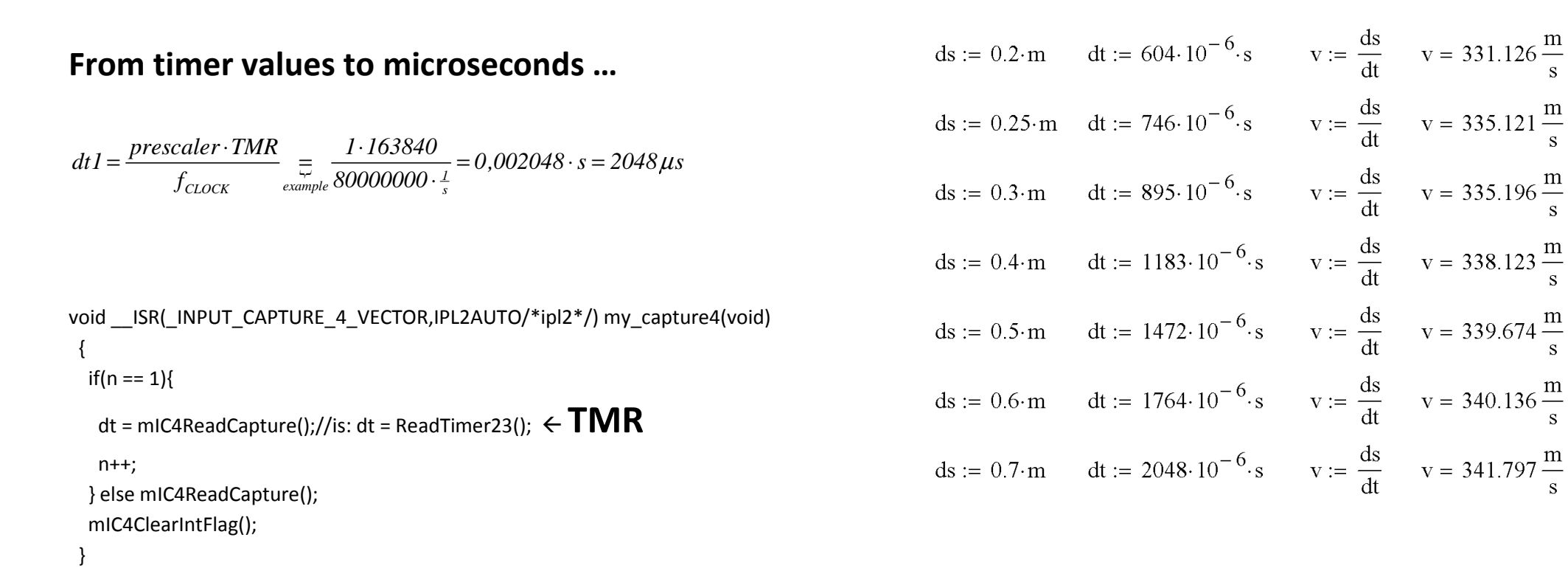

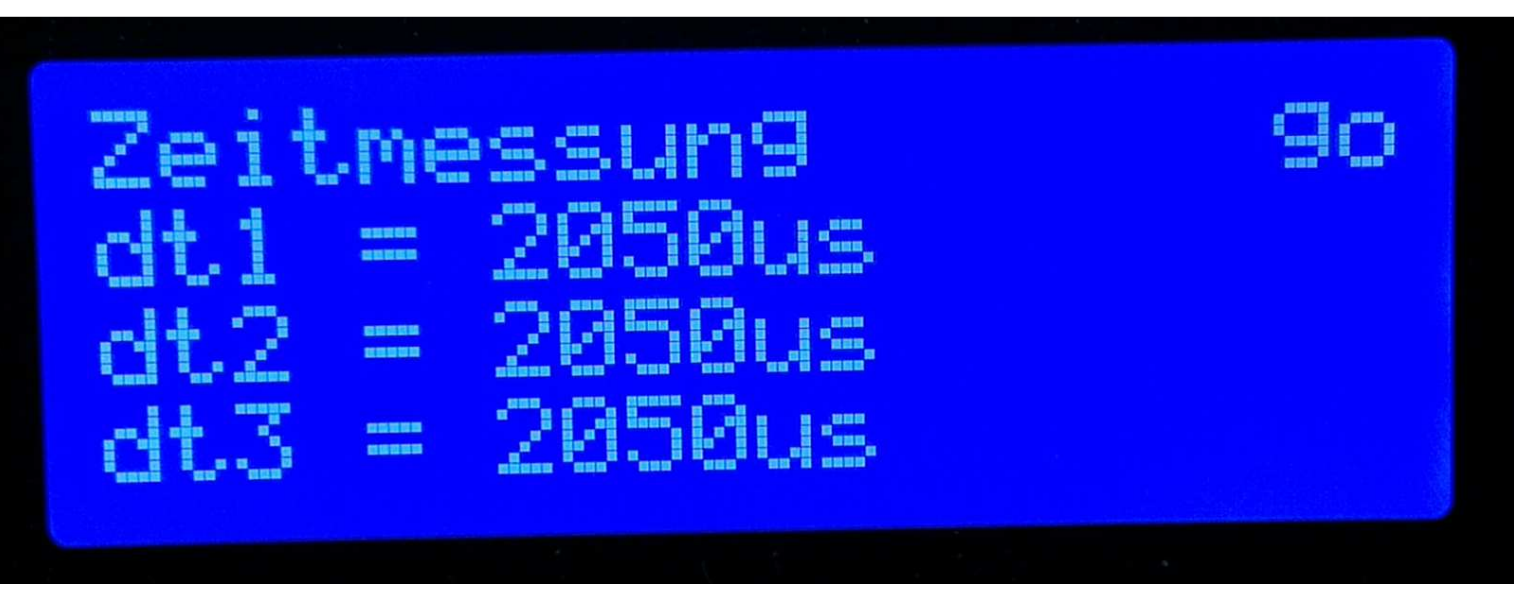

**SainSmart I2C Serial 2004 20x4 LCD Module** 

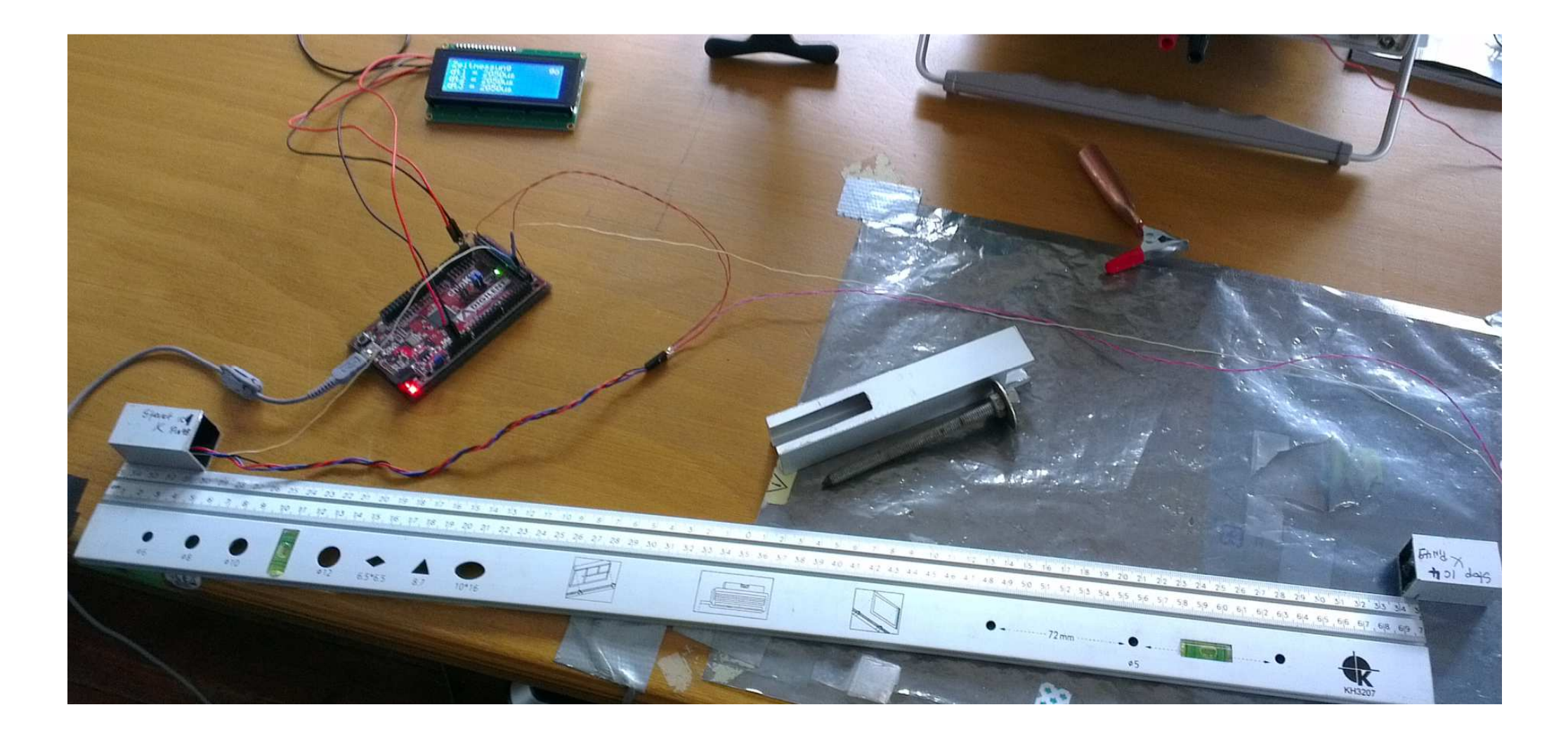

**The workbench …** 

## **The whole program …**

#if defined( PIC32MX ) #include <p32xxxx.h> /\* this gives all the CPU/hardware definitions \*/ #include <plib.h> /\* this gives the i/o definitions \*/ #include <Wire.h> #endif

#define LCD\_DISPLAYON 0x04 #define LCD\_DISPLAYOFF 0x00 #define LCD\_CURSORON 0x02 #define LCD\_CURSOROFF 0x00 #define LCD\_BLINKON 0x01 #define LCD\_BLINKOFF 0x00 #define LCD\_DISPLAYCONTROL 0x08 #define LCD\_CLEARDISPLAY 0x01 #define LCD\_ENTRYMODESET 0x04 #define LCD\_ENTRYLEFT 0x02 #define LCD\_ENTRYSHIFTDECREMENT 0x00 #define LCD\_RETURNHOME 0x02 #define LCD\_SETDDRAMADDR 0x80 #define LCD\_SETCGRAMADDR 0x40 #define LCD\_BACKLIGHT 0x08 #define LCD\_NOBACKLIGHT 0x00

uint $8_t$  n = 0; unsigned long dt1=0,dt2=0,dt3=0,dt=0; double dt\_ys; String str;

void setup()

{

```
 mIC1ClearIntFlag();  mIC4ClearIntFlag();  OpenTimer23(T2_ON | T2_32BIT_MODE_ON | T2_PS_1_1,4000000000);  ConfigIntCapture1(IC_INT_ON | IC_INT_PRIOR_2); OpenCapture1(IC_INT_1CAPTURE | IC_CAP_32BIT | IC_TIMER2_SRC | IC_EVERY_EDGE | IC_ON ); //IC_EVERY_EDGE is IC1CONbits.ICM == 0b001
  ConfigIntCapture4(IC_INT_ON | IC_INT_PRIOR_2); OpenCapture4(IC_INT_4CAPTURE | IC_CAP_32BIT | IC_TIMER2_SRC | IC_EVERY_EDGE | IC_ON ); //IC_EVERY_EDGE is IC1CONbits.ICM == 0b001
 INTEnableSystemMultiVectoredInt();  Wire.begin(); // join i2c bus (address optional for master) init_LCD();
 send_string(1,1,"Zeitmessung"); } void loop(){  if(n>1){  dt_ys = dt/80.;//dt = prescaler*TMR2/Freq (Unit: s)  dt3=dt2;  dt2=dt1;  dt1=(unsigned int)dt_ys;  str = String(dt1); send_string(1,2," ");
  send string(1,2,"dt1 = " + str + "us");
   str = String(dt2); send string(1,3," ");
  send string(1,3,"dt2 = " + str + "us");
   str = String(dt3); send_string(1,4," ";
  send_string(1,4,"dt3 = " + str + "us");
  send_string(17,1,"stop");
   delay(3000); n = 0; } else send_string(17,1," go");
```
}

```
#ifdef cplusplus
extern "C" { #endif void ISR( INPUT CAPTURE 1 VECTOR, IPL2AUTO/*ipl2*/) my capture1(void)
 { if(n == 0) {
    n++; TMR2 = 0;//WriteTimer23(0); is TMR2 = 0;
   dt = 0; }  mIC1ReadCapture(); //1: it's a must; it's essential to get timerdata  mIC1ClearIntFlag();  }  void __ISR(_INPUT_CAPTURE_4_VECTOR,IPL2AUTO/*ipl2*/) my_capture4(void)  { if(n == 1){
    dt = mIC4ReadCapture();//is: dt = ReadTimer23();  n++;  } else mIC4ReadCapture();  mIC4ClearIntFlag();  } #ifdef __cplusplus } #endif void Tr_send(uint8_t data){  Wire.beginTransmission(0x27);  Wire.send(data | 0x08);//0x08 is backlight on Wire.endTransmission();
```
}

```
void send_enable(uint8_t data){
    Tr_send(data | 0b00000100); // En high delayMicroseconds(1); \frac{1}{2} enable pulse must be > 450ns
    Tr_send(data & 0b11111011); // En low  delayMicroseconds(50); // commands need > 37us to settle }
```

```
void send_PCF(uint8_t value) {  Tr_send(value);  send_enable(value); }
```

```
void send 4 4(uint8 t value, uint8 t mode) {
    uint8_t highnib=value&0xf0;  uint8_t lownib=(value<<4)&0xf0;  send_PCF((highnib)|mode);  send_PCF((lownib)|mode);
```

```
}
```

```
void send_command(uint8_t value) {
    send_4_4(value, 0); }
```

```
void send_data(uint8_t value) { send 4 4(value, 1);
}
```

```
//void send_string(char *str) { void send_string(uint8_t col, uint8_t row, String str) { set_Cursor(col, row);
 for(uint8_t i = 0; i < str.length(); ++i){
    send_data(str[i]);  } }
```

```
void set_Cursor(uint8_t col, uint8_t row){
 int row_offsets[] = {0x00, 0x40, 0x14, 0x54 };
 send_command(LCD_SETDDRAMADDR | (col - 1 + row_offsets[row - 1]));
}
```

```
// Allows us to fill the first 8 CGRAM locations with custom characters // Print them with send data(n); 0 < = n < 7void create_char(uint8_t location, uint8_t charmap[]) {  location &= 0x7; // we only have 8 locations 0-7  send_command(LCD_SETCGRAMADDR | (location << 3));  for (int i=0; i<8; i++) {  send_data(charmap[i]);  } }
```

```
// Turn the (optional) backlight off/on void Backlight_off(void) {  Wire.beginTransmission(0x27); Wire.send(LCD_NOBACKLIGHT);
    Wire.endTransmission(); }
```

```
void Backlight_on(void) {  Wire.beginTransmission(0x27);  Wire.send(LCD_BACKLIGHT);  Wire.endTransmission();
```

```
}
```

```
void init_LCD(void){  delay(50);  Tr_send(0); // reset and turn backlight off  delay(1000);  send_PCF(0x03 << 4);
```

```
 delayMicroseconds(4500); // wait min 4.1ms send PCF(0x03 \ll 4); delayMicroseconds(4500); // wait min 4.1ms  send_PCF(0x03 << 4);  delayMicroseconds(150);  send_PCF(0x02 << 4); send_command(0x20 | 0x08);
 send_command(LCD_DISPLAYCONTROL | LCD_DISPLAYON | LCD_CURSOROFF | LCD_BLINKOFF);  send_command(LCD_CLEARDISPLAY);// clear display, set cursor position to zero  delayMicroseconds(2000);  send_command(LCD_ENTRYMODESET | LCD_ENTRYLEFT | LCD_ENTRYSHIFTDECREMENT); 
 send_command(LCD_RETURNHOME); // set cursor position to zero  delayMicroseconds(2000); // this command takes a long time! }
```

```
… have fun! edgarmarx@t-online.de
```